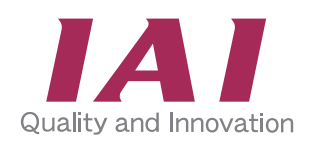

## **Ladder Programming Software**

# **for MSEP-LC LC-LADDER**

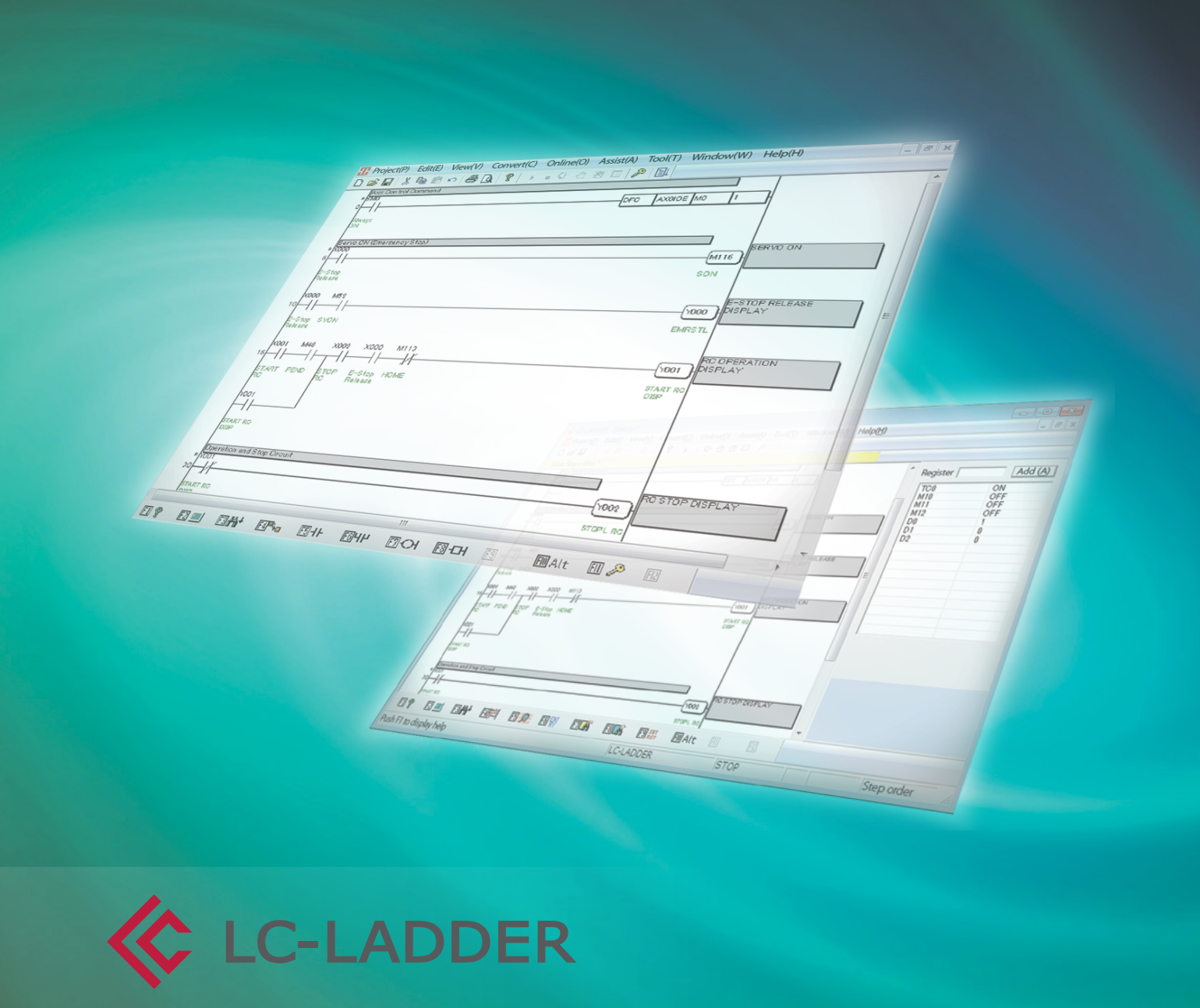

www.in telligen tac tua to r.com

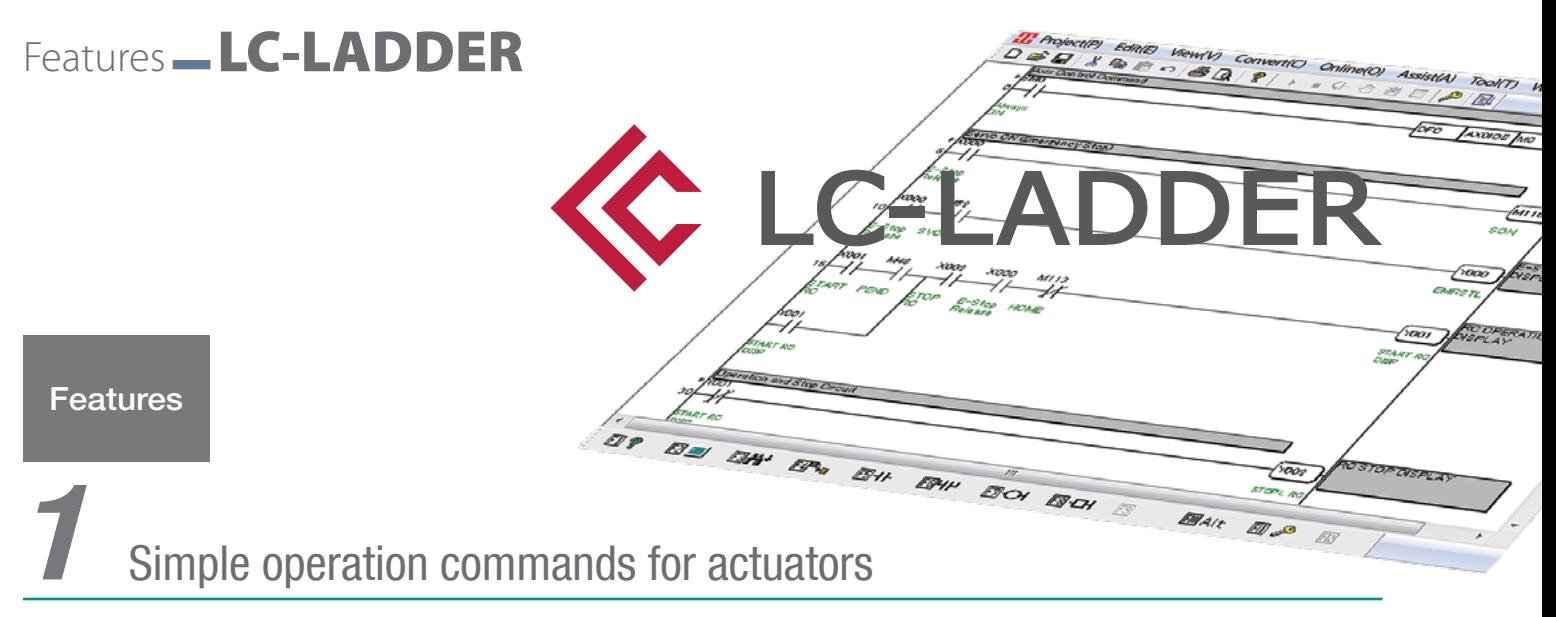

Controlling actuators with ROBO Cylinder position controllers used to require hard work to write ladder programs. PLC memory allocation needed to be considered, signals sent to the position controller, position numbers defined, and movements triggered with the correct timing. However, the MSEP-LC's DFC command makes programming simple, providing static allocation of internal memory and timing-free command sending.

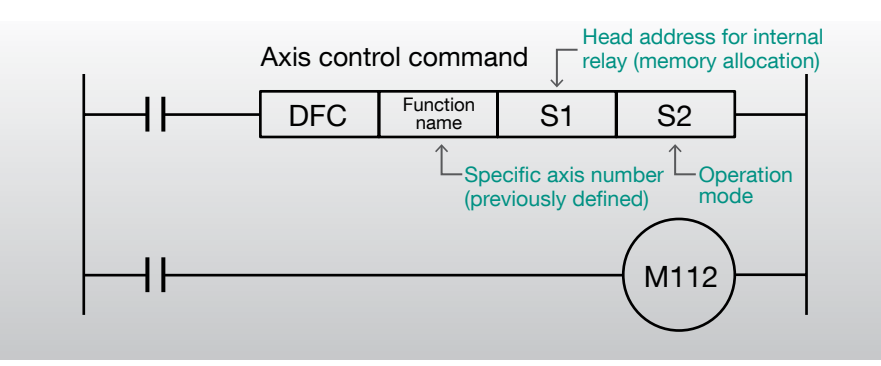

## **2** Easy to operate, easy-to-read screen

The simple design cuts out rarely-used functions and focuses on operation. Even people who have never written a ladder program before can easily begin coding.

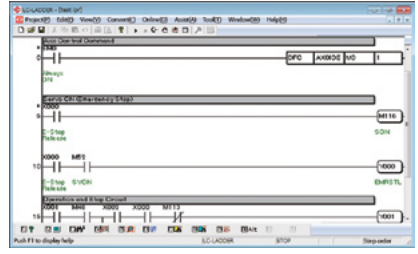

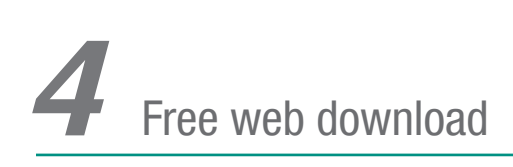

1

The software is a free download from our web page, allowing you to create ladder programs before buying the product.

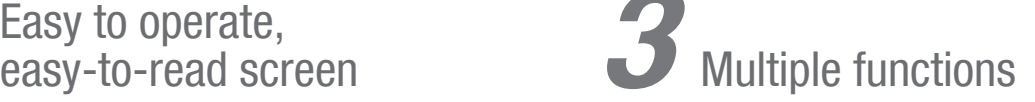

All the functions you need to create and edit ladder software are included, letting you efficiently build your software.

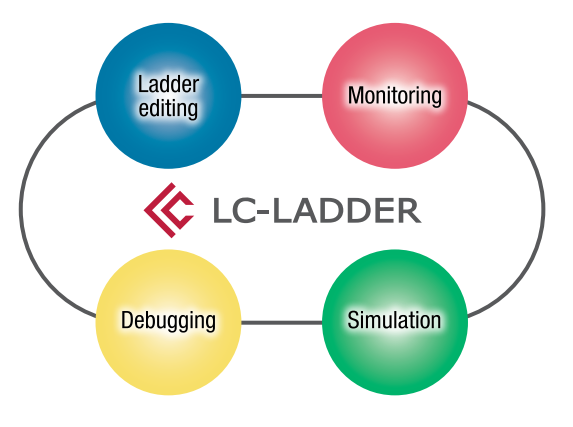

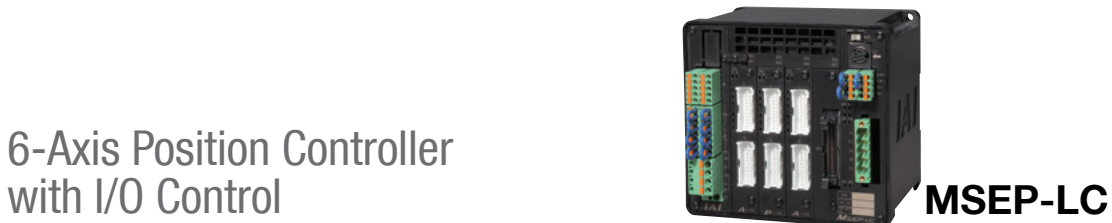

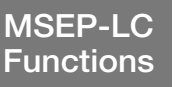

6-Axis Position Controller

#### **MSEP-LC internal structure**

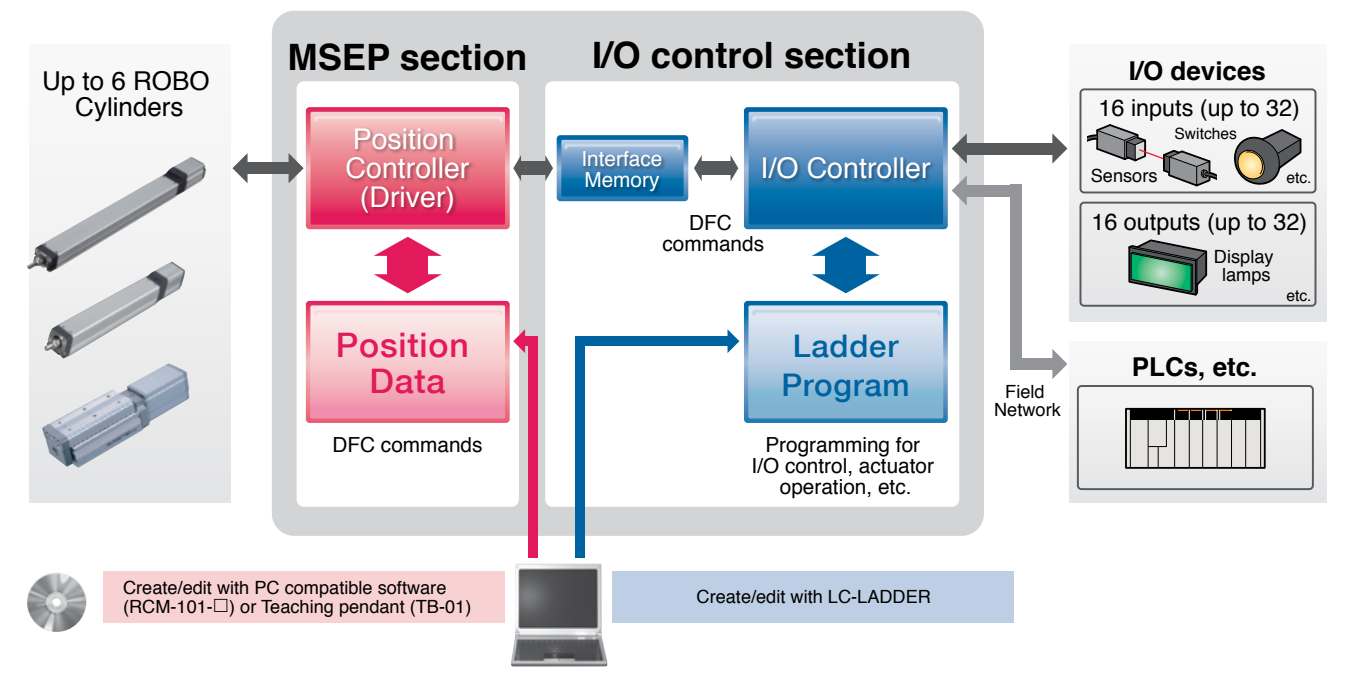

**Data** 

## Position | Position Data Input/Editing Screen

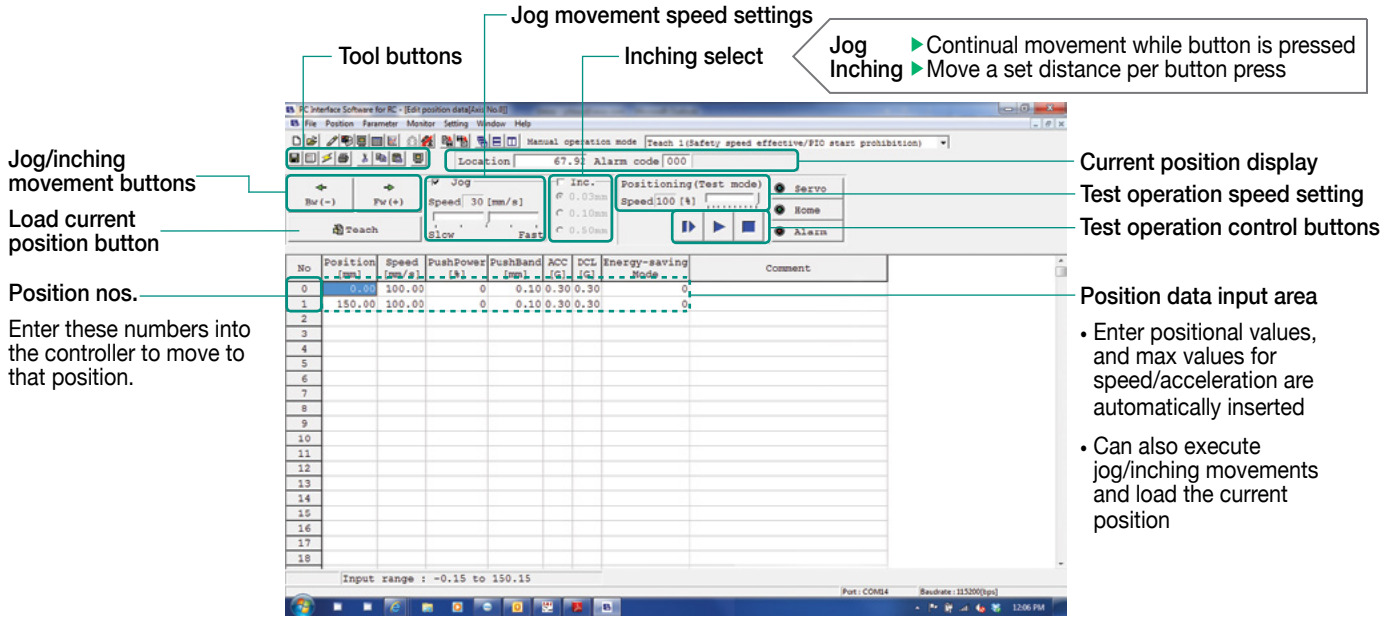

### Ladder Programming - LC-LADDER

Ladder Program

Simple and Easy Ladder Program Data Input

#### Inputting Ladder Program Data

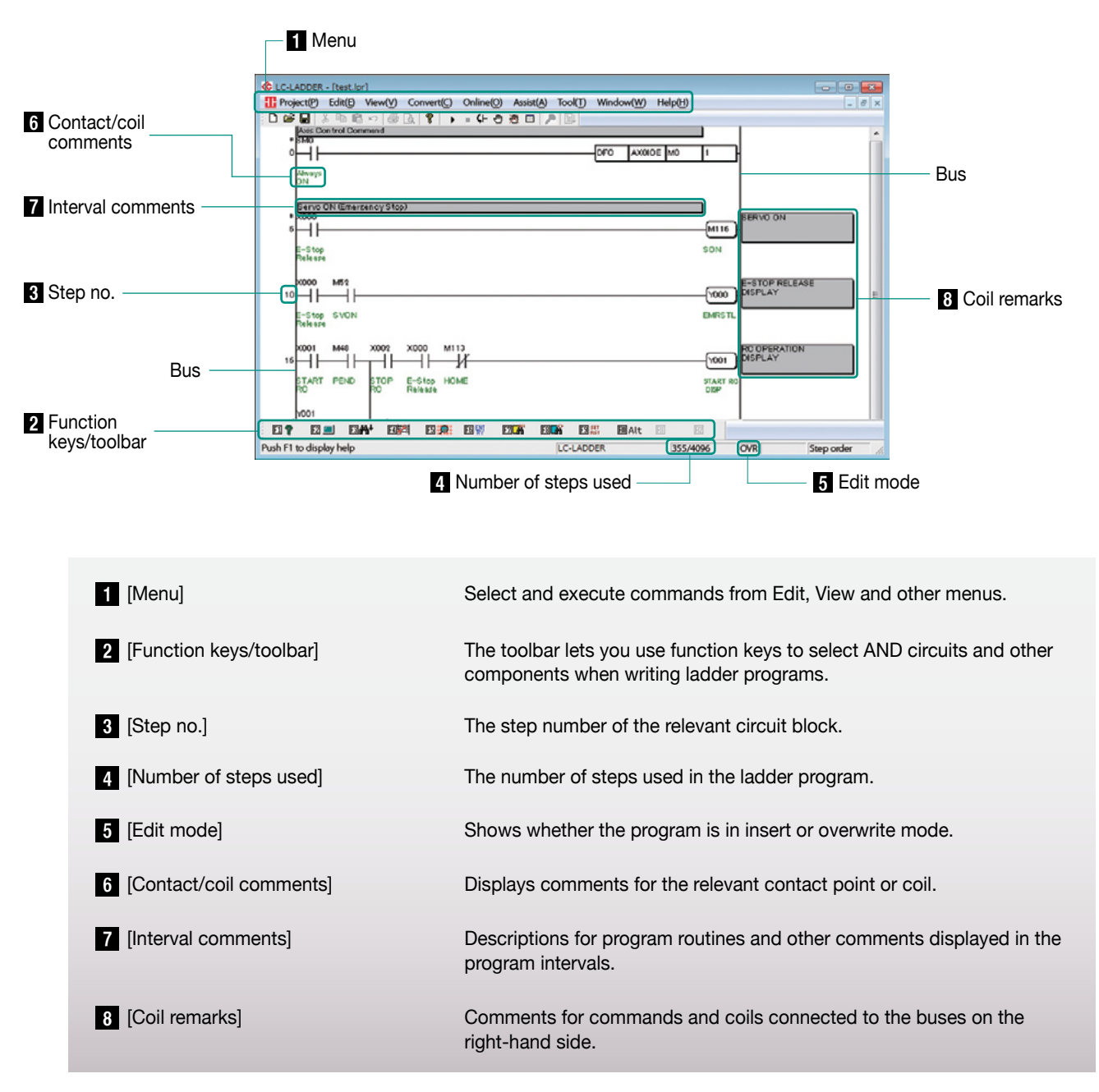

#### Ladder Edit Software Covers Everything from Ladder Program Data Editing to Debugging

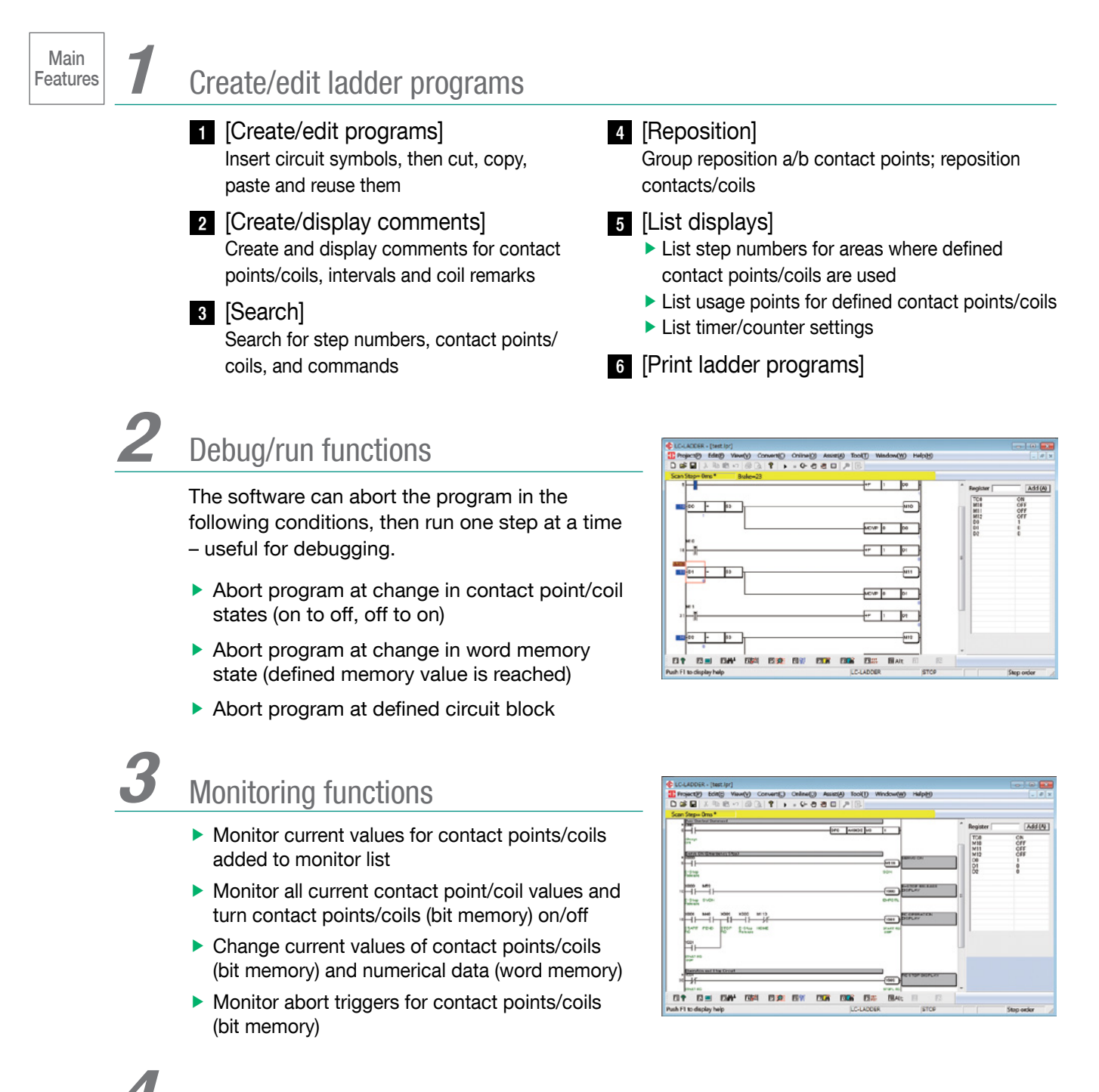

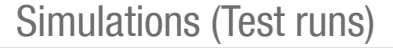

Simulate the program on a PC (axis control and other DFC commands not available)

## Sample Program - LC-LADDER

#### Sample Program

## Example Two-Point Round-Trip Ladder Program

This program moves the slider forward (position no.0) and back (position no. 1).

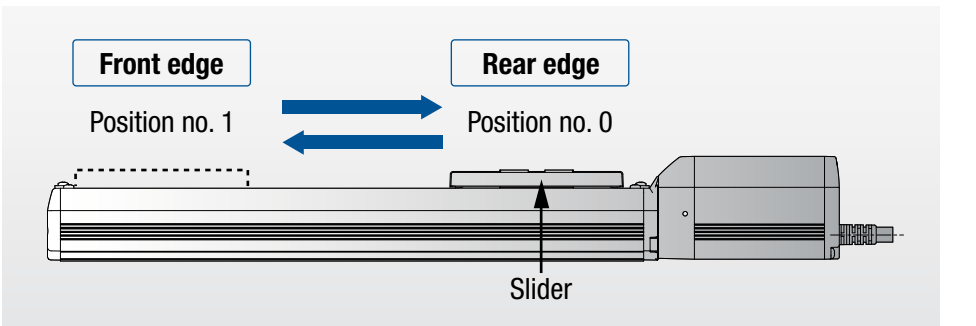

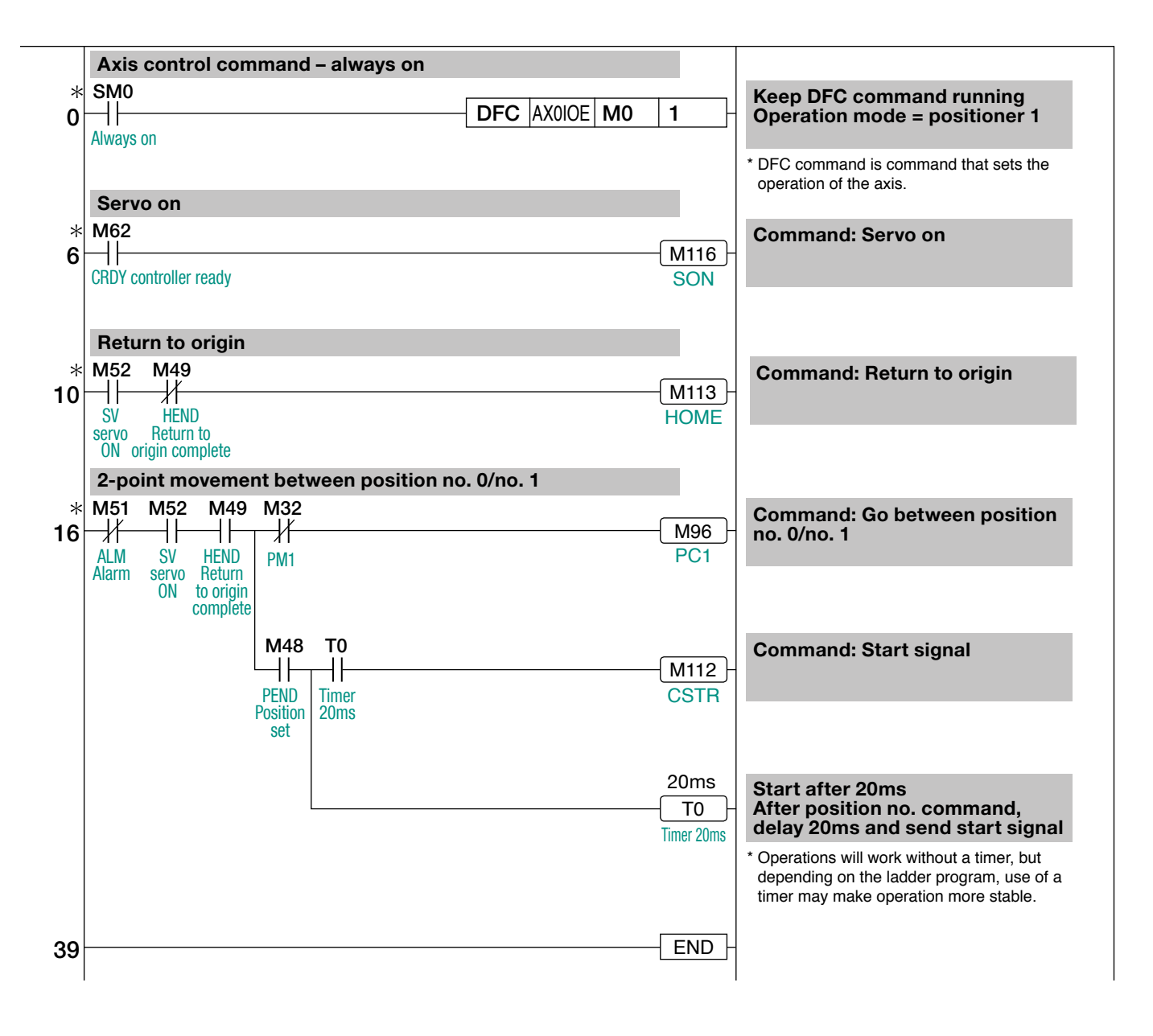

### Allocating Axis Control (DFC) Commands: Operation Mode = Positioner 1

The operation mode defines what kind of function is performed by turning on which internal M112 is the start signal (

Axis no.: 0

**End position no.** Current L value Current H value

> PM Status word

Target L value Target H value

Control word

PC

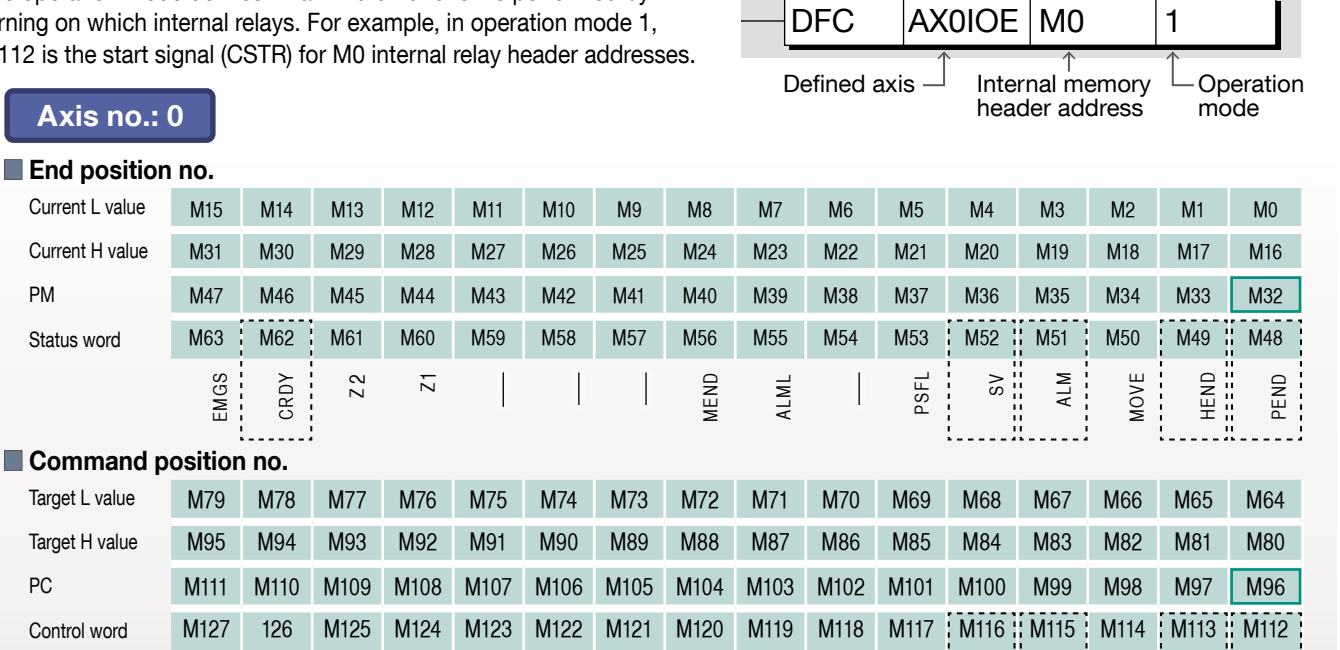

HOME JISL SON RES STP JOG- BKRL JOG+ CSTR

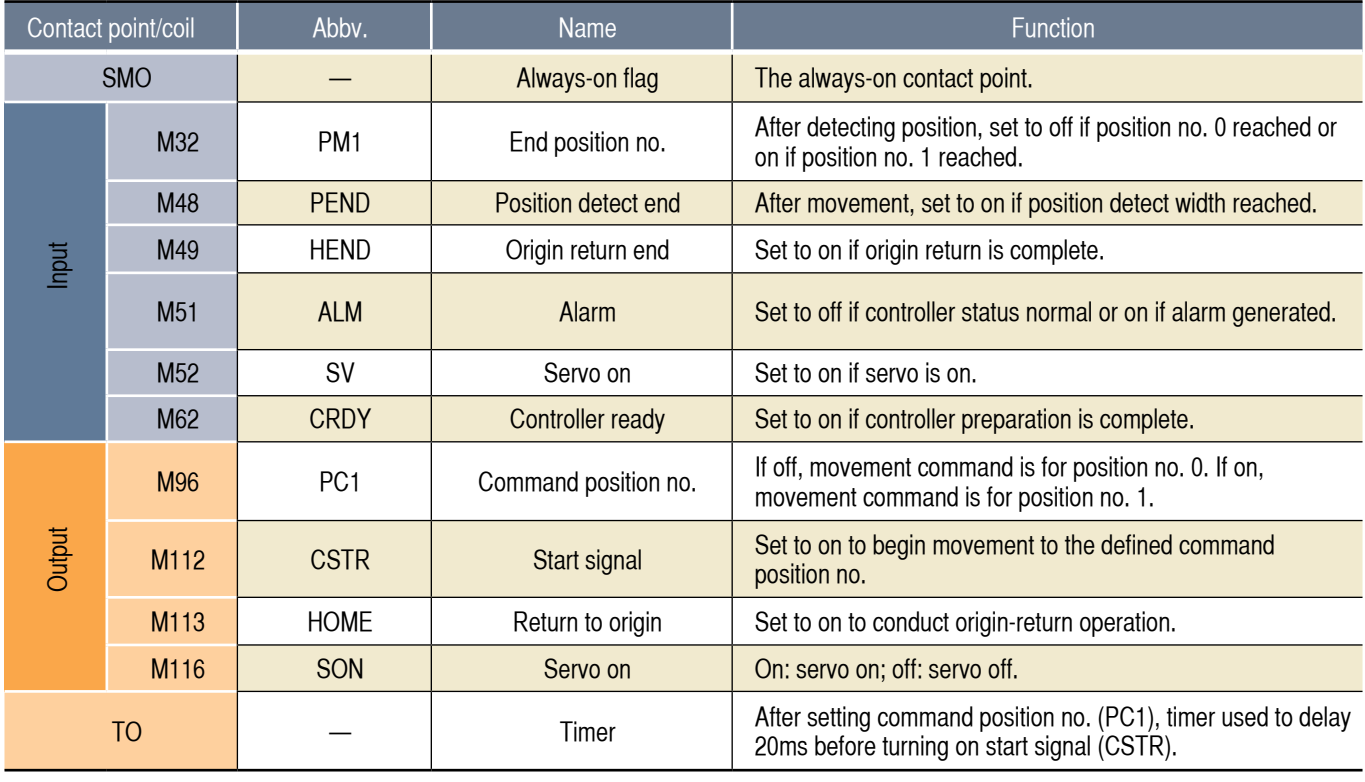

CJ0214-1A-UST-1-1114

#### **IAI America, Inc.**

USA Headquarters & Western Region (Los Angeles): 2690 W. 237th Street, Torrance, CA 90505 (800) 736-1712 **Midwest Branch Office (Chicago) :** 110 E. State Pkwy, Schaumburg, IL 60173 (800) 944-0333 **Southeast Branch Office (Atlanta):** 1220 Kennestone Circle, Suite 108, Marietta, GA 30066 (678) 354-9470 **www.intelligentactuator.com**

**JAPAN Headquarters:** 577-1 Obane, Shimizu-ku, Shizuoka-shi, Shizuoka, 424-0103, JAPAN

The information contained in this product brochure may change without prior notice due to product improvements.

#### **IAI Industrieroboter GmbH**

Ober der Röth 4, D-65824 Schwalbach am Taunus, Germany **IAI (Shanghai) Co., Ltd.**

Shanghai Jiahua Business Center A8-303, 808, Hongqiao Rd., Shanghai 200030, China

#### **IAI Robot (Thailand) Co., Ltd.** 825 Phairojkijja Tower 7th Floor, Debaratana Rd., Bangna Nuea, Bangna, Bangkok 10260, Thailand

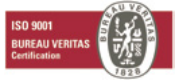